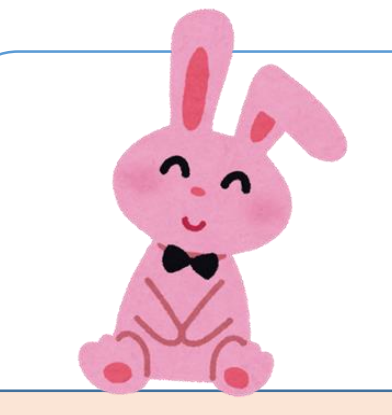

### **発達障がいのお子さんのための専門療育機関 の利用登録申込みについて (令和5年度版)**

**「自閉症スペクトラム障がい・自閉スペクトラム症」・「自閉症」・「アスペルガー症候群」**

## ①~③のすべてに該当するお子さんと保護者 ①令和5年4月1日現在、**3歳児(年少児)~小学校3年生のお子さん** ②**大阪市内に居住**されているお子さんとその保護者 ③医療機関で医師から **利用対象者** 平成26年4月2日生~令和2年4月1日生

**の診断**を受けているお子さん

注)・上記診断名の「疑い」の場合はお申込みいただけません。 ・以前ご利用された方の再度のお申し込みはできません。

のお子さんが対象です。

**②保護者研修** (10項目/概ね月1回) ●自閉症スペクトラム障がいの特性や対応について学べます

### **①療育** (20回/概ね2週間に1回)

#### ●**個別の療育**

自閉症スペクトラム障がいの特性を踏まえ、お子さんの身辺自立や 集団に適応する力を伸ばすための個別の療育を行います

#### ●**親子通園**

保護者の方が、療育を通してお子さんの特性を理解し、療育場面で 身につけたことを日常生活にいかしてもらうための学びの場です

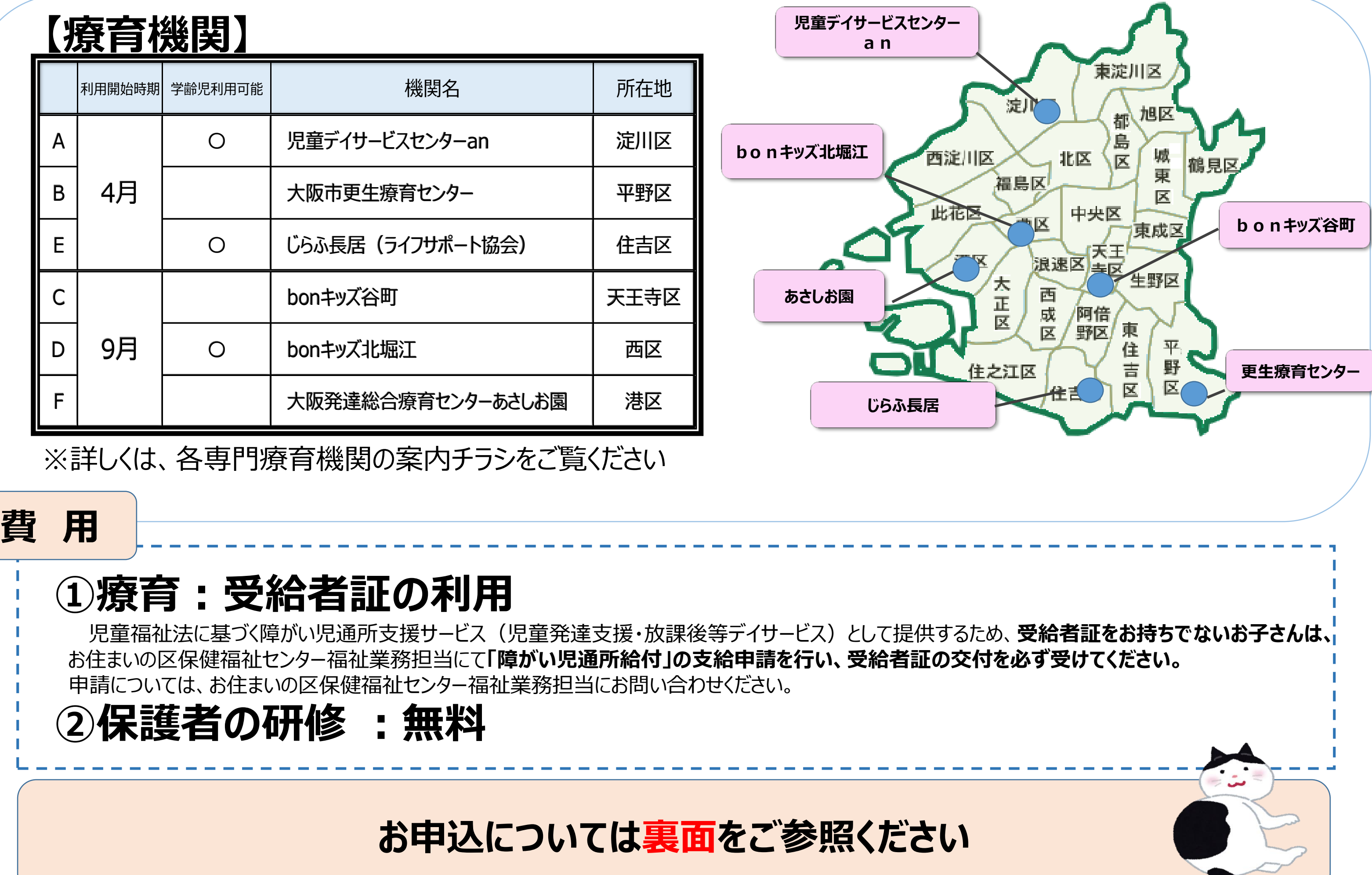

41 11 42 43 42 43 43 44 45 47 48 47 48

# **内 容**

※**令和5年4月1日現在で年少児未満** (令和2年4月2日以降に生まれた方)の **申込受付は、令和5年10月受付開始です。**

**※なお、療育・研修ともきょうだい児の同伴はできません ※療育は日本語での対応となります。**

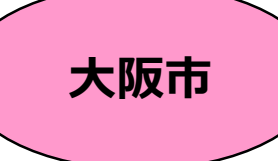

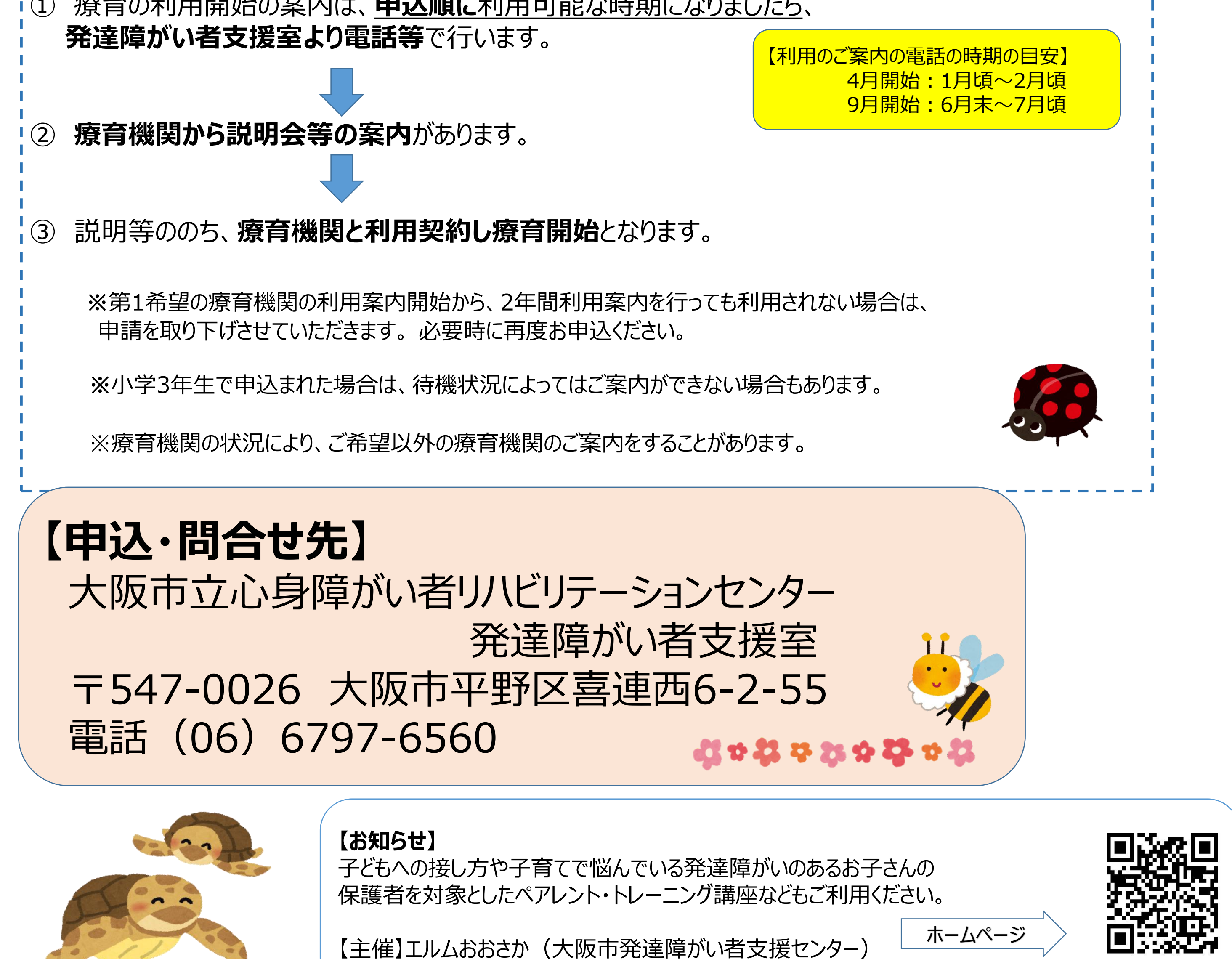

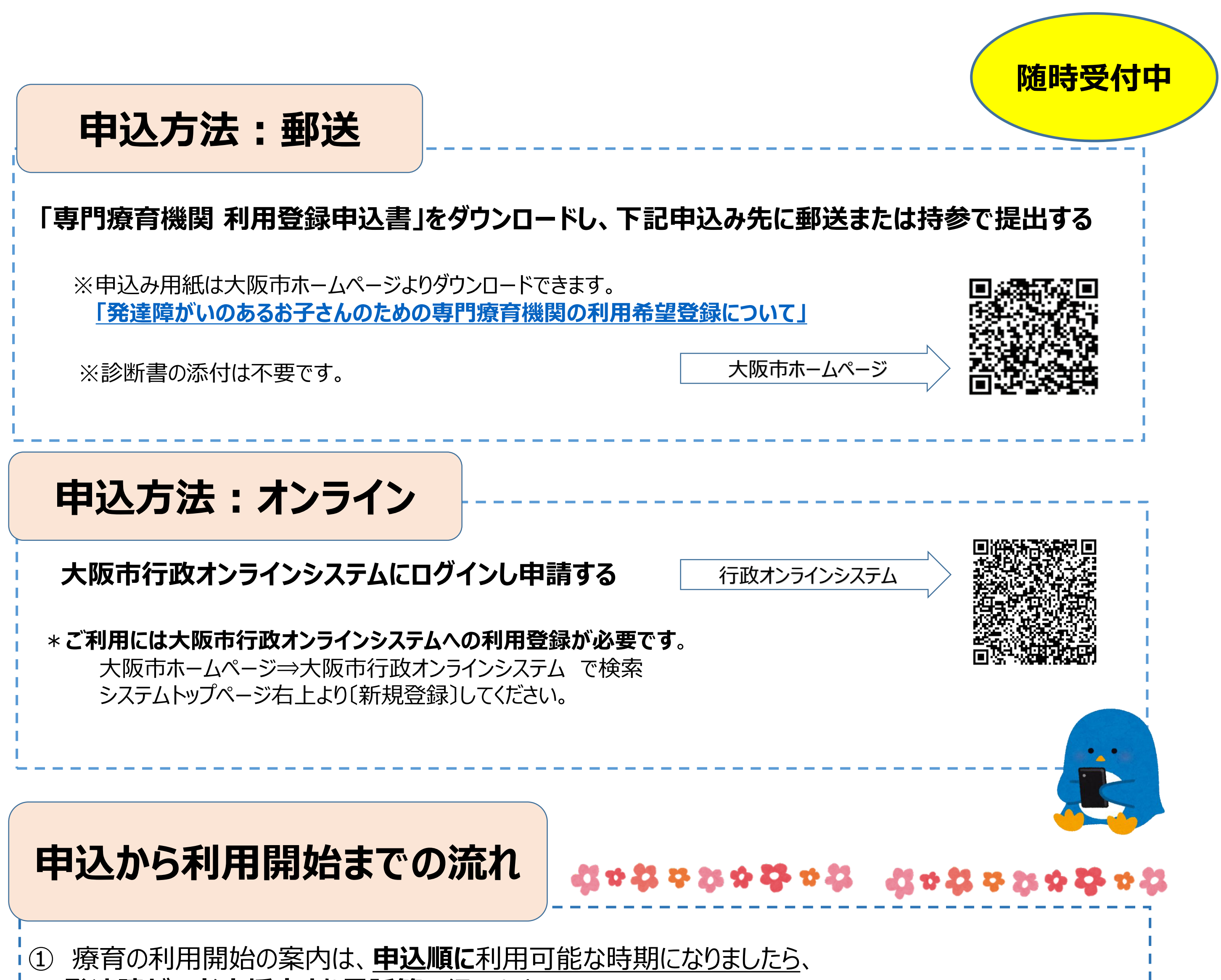

令和4年9月30日